# <span id="page-0-0"></span>Модуль подсистемы "Специальные" <SystemTests>

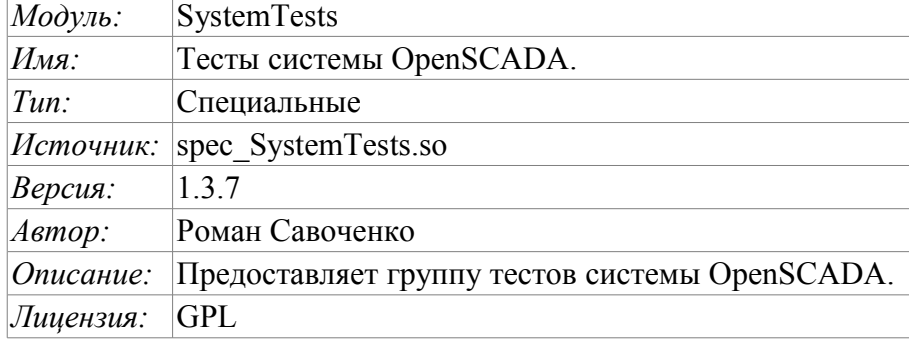

#### Оглавление

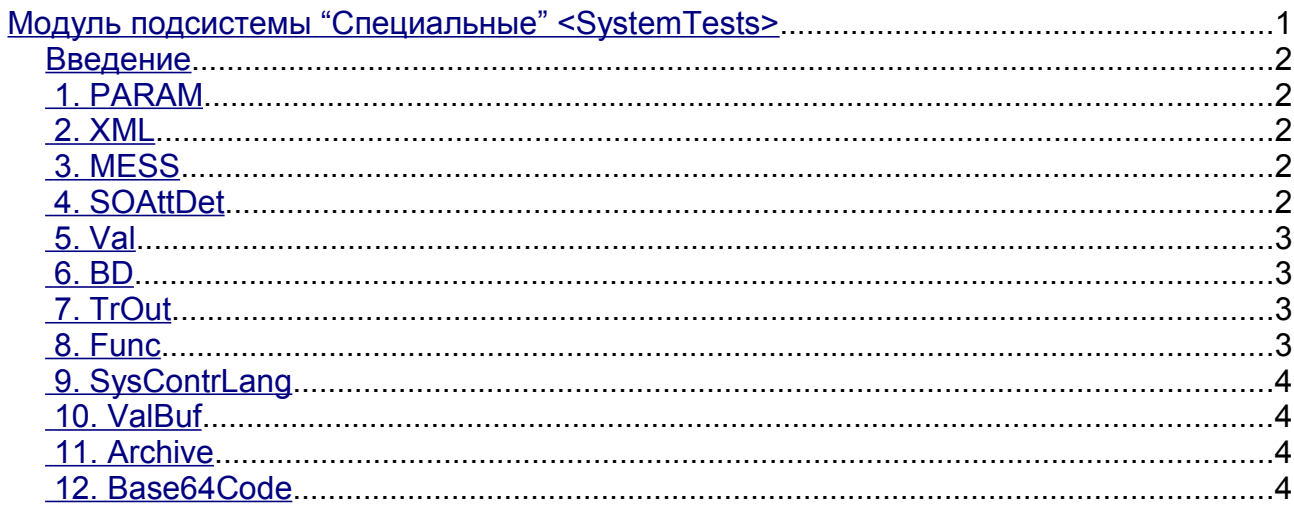

#### <span id="page-1-4"></span>Введение

Специальный модуль SystemTests содержит набор тестов, предназначенных для тестирования различных подсистем и узлов системы OpenSCADA. Тесты запускаются с указанным периодом. Конфигурация тестов производится посредством конфигурационного файла системы OpenSCADA.

Конфигурационные поля тестов помещаются в секцию модуля SystemTests подсистемы «Специальные». Формат конфигурационных полей: <prm id="Test Id" on="1" per="10" /> где:

- $\cdot$  id идентификатор теста:
- оп признак "Тест включен";
- рег период повторения теста (секунд).

Кроме основных атрибутов, каждый тест может иметь несколько собственных атрибутов. Текущая версия содержит следующий набор тестов: PARAM, XML, MESS, SOAttDet, Val, BD, TrOut, Func, SysContrLang, ValBuf, Archive и Base64Code.

#### <span id="page-1-3"></span>1. PARAM

Тест параметра контроллера подсистемы "DAQ". Вычитывает атрибуты и конфигурационные поля параметра.

#### <prm id="PARAM" on="1" per="15" name="OperationSystem.AutoDA.CPULoad"/>

Атрибуты:

пате - имя параметра.

#### <span id="page-1-2"></span> $2.$  XML

Тест XML-парсера. Парсит и отображает структуру указанного файла.

```
<prm id="XML" on="1" per="5" file="/etc/oscada.xml"/>
```
Атрибуты:

file - имя входного файла.

#### <span id="page-1-1"></span>3. MESS

Тест архива сообщений. Периолически вычитывает новые сообщения из архива, для указанного архиватора.

```
<prm id="MESS" on="1" per="10" arhtor="StatErrors.BaseArh" categ=""/>
```
Атрибуты:

 $arhtor$  – имя тестируемого архива:

categ - шаблон категории запрашиваемых сообщений.

#### <span id="page-1-0"></span>4. SOAttDet

Тест на подключение/отключение модуля. С указанным периодом выполняется подключение и отключение выбраного модуля.

<prm id="SOAttDet" on="1" per="30" name="/usr/lib/oscada/bd DBF.so" full="1"/>

Атрибуты:

пате - имя модуля;

 $full$  – признак полного, с запуском, подключения.

#### <span id="page-2-3"></span>**5. Val**

Тест атрибута параметра. Выполняет периодический опрос последнего значения указанного атрибута, а также опрос архива на указанную глубину.

**<prm id="Val" on="1" per="1" name="OperationSystem.AutoDA.CPULoad.load" arch\_len="10" arch\_per="1000000">**

Атрибуты:

*name* — имя атрибута; *arch\_len* — количество опрашиваемых в архиве значений; *arch\_per* — периодичность опроса значений из архива.

#### <span id="page-2-2"></span>**6. BD**

Полный тест БД. Выполняет:

- создание/открытие БД;
- создание/открытие таблицы;
- создание множества полей(строк) предопределённой структуры;
- модификация множества полей;
- получение и проверка значений множества полей;
- проверка списка полей;
- удаление полей;
- закрытие/удаление таблицы;
- закрытие/удаление БД.

**<prm id="BD" on="1" per="10" type="DBF" bd="./DATA/DBF" table="test.dbf" size="1000"/>**

Атрибуты:

*type* – тип БД; *bd* – имя БД (адрес БД в специфичном для типа БД формате); *table* – таблица; *size* – количество создаваемых записей в таблице.

# <span id="page-2-1"></span>**7. TrOut**

Тест исходящего транспорта. Выполняет тестирование исходящего транспорта путём отправления запроса к указанному входящему транспорту.

**<prm id="TrOut" on="0" per="10" addr="UDP:127.0.0.1:daytime" type="Sockets" req="time"/>**

Атрибуты:

*addr* – адрес входящего транспорта; *type* – тип исходящего транспорта; *req* – запрос.

#### <span id="page-2-0"></span>**8. Func**

Тесты объектной модели системы OpenSCADA. Выполняет группу специализированных тестов по методикам открытого и закрытого ящика.

```
<prm id="Func" on="0" per="10"/>
```
# <span id="page-3-3"></span>**9. SysContrLang**

Тест языка интерфейса управления системой. Производит запрос элементов языка посредством полного пути. Полный путь к элементу языка имеет вид </Archive/%2fbd%2fm\_per>. Полный путь состоит из двух вложенных путей. Первый </d\_Archive/> это путь к узлу дерева контроля. Второй  $\langle \text{bd/m} \rangle$  рег> это путь к конкретному элементу узла.

**<prm id="SysContrLang" on="1" per="10" path="/Archive/BaseArh/mess\_StatErrors/%2fprm %2fst"/>**

```
Атрибуты:
   path – путь к элементу.
```
#### <span id="page-3-2"></span>**10. ValBuf**

13 тестов всех аспектов буфера значений (подсистема «Архивы»).

```
<prm id="ValBuf" on="0" per="5"/>
```
#### <span id="page-3-1"></span>**11. Archive**

7(8) тестов архиватора значений на проверку корректности функционирования последовательного механизма упаковки.

```
<prm id="Archive" on="0" per="30" arch="test1" period="1000000"/>
```
Атрибуты:

```
arch — архив значений; 
period — периодичность значений в миллисекундах.
```
# <span id="page-3-0"></span>**12. Base64Code**

Тестирование алгоритма кодирования/декодирования по Mime Base64 методу.

```
<prm id="Base64Code" on="0" per="10"/>
```